## 2019 M-STEP Reports

PHOEBE GOHS

M-STEP ADMINISTRATION AND REPORTING CONSULTANT GOHSP@MICHIGAN.GOV

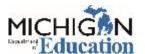

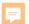

## Objectives

After this presentation, you will be able to:

- Identify the types of data offered in the Dynamic Score Reporting Site and usage
- Discriminate between performance level scale scores and claim performance indicators
- Describe the growth data that is reported on M-STEP reports
- Identify the uses of the student level M-STEP reports and understand their components
- Identify the uses of the aggregate level M-STEP reports and understand their components
- Identify and describe reports that will become available later this fall

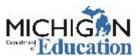

F

# Types of Reporting Data

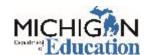

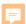

## Two Types of Data

### Student-Level

- Individual data that reports student performance relative to Michigan's Academic Standards based on the individual student.
- Student level data reports the achievement of individual students.

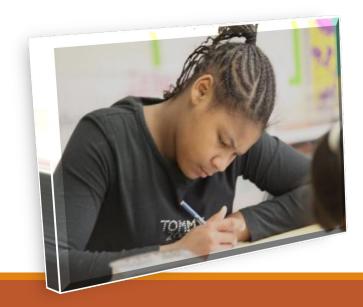

### Aggregate

- Aggregate data reports student performance relative to Michigan's standards based on defined groups of students: classroom data, grade level data, school data, district data, and state level data.
- Aggregate data shows the performance of groups of students.

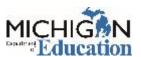

### F

# M-STEP Reporting Levels

WHAT IS THE DIFFERENCE BETWEEN PERFORMANCE LEVEL AND CLAIM PERFORMANCE INDICATORS?

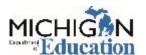

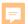

### Performance Levels

Performance Levels show student performance on a content-area test as a whole.

| Performance Level    | Definition                                                                                                    |
|----------------------|----------------------------------------------------------------------------------------------------|
| Advanced             | The student's performance exceeds academic content standards and indicates substantial understanding and application of key concepts defined for Michigan students. The student needs support to continue to excel.                               |
| Proficient           | The student's performance indicates understanding and application of key academic content standards defined for Michigan students. The student needs continued support to maintain and improve proficiency.                                       |
| Partially Proficient | The student's performance is not yet proficient, indicating a partial understanding and application of key academic content standards defined for Michigan students. The student needs assistance to improve achievement.                         |
| Not Proficient       | The student's performance is not yet proficient and indicates minimal understanding and application of key academic content standards defined for Michigan students. The student needs intensive intervention and support to improve achievement. |

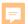

## Performance Level

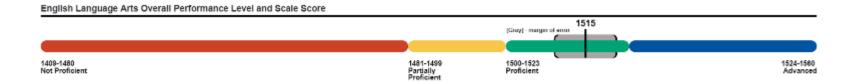

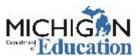

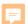

### Claim Performance Indicators

The blue bar indicates the student is making adequate progress

The yellow bar indicates attention may be indicated

The orange bar indicates the student is most at risk of falling behind

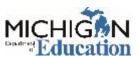

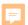

# Claim Performance Indicator Bar

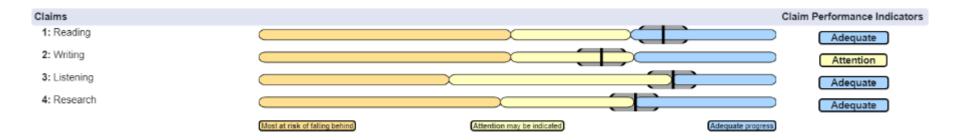

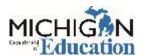

## Growth Score Terms and Drill-Down

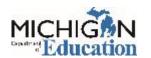

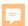

### Growth Score Terms

**Student Growth Scores** – formerly called Student Growth Percentiles (SGP)

**Growth Target Scores** – formerly called Adequate Growth Percentiles (AGP)

**Growth Target Timeframe** 

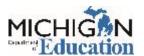

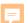

## Drill-Down Feature

| Report                              | What to Click                                                | Drill-Down Path                                                                                                |
|-------------------------------------|--------------------------------------------------------------|----------------------------------------------------------------------------------------------------|
| District<br>Comprehensive<br>Report | School Name                                                  | District Comprehensive Report  → School Demographic Report  → Student Roster Report  Individual Student Report |
| School<br>Demographic<br>Report     | Number in the<br>Number of<br>Students<br>Assessed<br>Column | School Demographic Report → Student Roster Report → Individual Student Report                                  |
| Student Roster<br>Report            | Student Name                                                 | Student Roster Report → Individual Student Report                                                              |
| Individual<br>Student Report        | Growth Score<br>(SGP)                                        | Individual Student Report → Student Growth and Proficiency Report                                              |

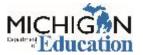

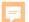

## Drill-Down Navigation

Comprehensive Report - District > Demographic Report - School > Student Roster Report-Female

Student Roster Report

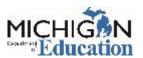

## M-STEP Reports

REPORTS AVAILABLE IN THE DYNAMIC SCORE REPORTING SITE

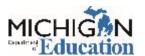

## Aggregate Data Reports

|     | Report                               | Description                                                                                                    |
|-----|--------------------------------------|----------------------------------------------------------------------------------------------------|
|     | Comprehensive<br>Report              | Provides comparisons of student achievement by grade and content among schools within a district.                                                                                 |
|     | Demographic<br>Report                | Provides comparison of student achievement by grade and content, aggregated across selected demographic groups.                                                                   |
|     | Target Analysis<br>Report            | Provides relative strength and weakness information on target level performance for English language arts and mathematics for grades 3-7.                                         |
| NEV | Expectation<br>Analysis<br><b>\!</b> | Aggregates the numbers of students in each quartile of points earned out of points possible by content expectation in social studies.                                             |
| NEV | Science Field Test<br>Summary Report | This report will display aggregated raw score percentage of points earned by quartile, showing the range of observed scores, the mean and the median percentage of points earned. |
|     | Claims Aggregate<br>Report           | This report will provide aggregated claim score data by school, district and state overall and by demographic group.                                                              |
|     |                                      |                                                                                                    |

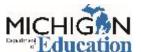

### Ħ

### Note about 2019 Science Field Test

The 2019 M-STEP science test was a field test.

District and state level aggregate raw score data will be available for the field test data on the Science Field Test Summary Report.

Individual student data will be available as a percentage of points earned on the Science Field Test Individual Student Report.

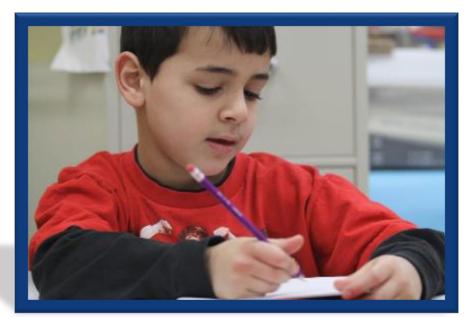

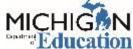

## Student Level Data Reports

|     | Report                                             | Description                                                                                                    |
|-----|----------------------------------------------------|----------------------------------------------------------------------------------------------------|
|     | Student Record<br>Labels                           | Provides summary student level achievement data for all content areas.                                                                                                    |
|     | Individual<br>Student Report                       | Separated by content area, provides detailed individual student achievement data by content area. Includes scale score and performance level and subscore or claim/discipline data.                                                            |
|     | Parent Report                                      | Summarizes individual student achievement in each content area.                                                                                                    |
|     | Student Roster                                     | Provides detailed information about student achievement for groups of students and student level achievement data.                                                                                                    |
| IE) | Student<br>Overview<br><b>N</b>                    | Summarized student achievement for each content area. Includes scale score, performance level and claim or discipline information.                                                                                                    |
| EV  | Student Growth<br>and Proficiency<br>Report        | Provides detailed information about student achievement and student growth data. Includes overall scale score, performance level, growth score, growth target, and target timeframe. Student scale score is shown plotted against growth data. |
| 7   | Science Field<br>Test Individual<br>Student Report | Provides raw score data by the percentage of points earned overall.                                                                                                    |

F

## Aggregate Level Reports

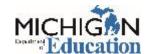

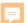

## Comprehensive Report

### **District Comprehensive Report**

Year: 20XX | Assessment: M-STEP | ISD Code: 00000 | ISD Name: Demo RESA | District Code: 55555 | District Name: Sample Public Schools

### Grade 7 | English Language Arts | All Students

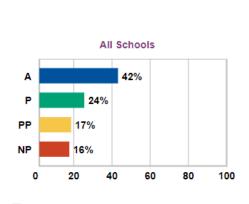

| Schools In District            | No. of<br>Students<br>Assessed | Mean<br>Scale<br>Score | % at<br>NP | % at<br>PP | % at<br>P | % at<br>A | % at<br>P & A* |
|--------------------------------|--------------------------------|------------------------|------------|------------|-----------|-----------|----------------|
| All Schools                    | 895                            | 1716                   | 16         | 17         | 24        | 42        | 67             |
| ABC High School A              | 14                             | 1753                   | 0          | 0          | 0         | 100       | 100            |
| ABC Elementary-Middle School A | 732                            | 1716                   | 16         | 18         | 24        | 42        | 66             |
| ABC High School B              | 149                            | 1714                   | 16         | 17         | 28        | 39        | 67             |

Date last modified: 04/29/19

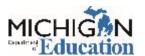

A - 1726-1753
P - 1700-1725
PP - 1679-1699
NP - 1618-1678

<sup>\*</sup> Value may not equal the exact sum of Proficient and Advanced due to rounding.

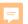

## Demographic Report

### School Demographic Report

Year: 20XXI Assessment: M-STEP I ISD Code: 00000 I ISD Name: Demo RESA | District Code: 55555 | District Name: Sample Public School Code: 00000 | School Name: Sample Elementary-Middle School

### Grade 04 | English Language Arts | All Students

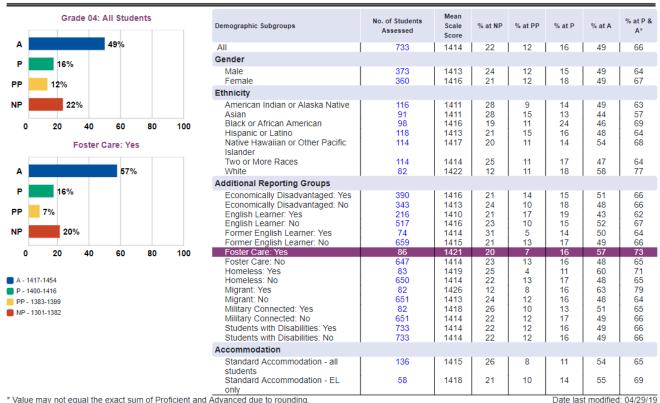

<sup>\*</sup> Value may not equal the exact sum of Proficient and Advanced due to rounding.

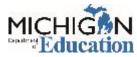

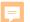

## Target Analysis Report

### State Target Analysis Report

Year: 2018 | Assessment: M-STEP

| ·                                                                                                    |                               |                      |                           |  |  |  |  |  |  |
|----------------------------------------------------------------------------------------------------|-------------------------------|----------------------|---------------------------|--|--|--|--|--|--|
| ade 05   English Language Arts   All Students                                                                                                    |                               |                      |                           |  |  |  |  |  |  |
| Relative Strength No.                                                                                                    | leither Strength nor Weakness | Relative Weakness Ir | sufficient Data to Report |  |  |  |  |  |  |
| te: This report compares assessment target performance to overall test performance within the state. The report identifies relative areas of strength analyses among the identified aggregate group; it is not a proficiency report. |                               |                      |                           |  |  |  |  |  |  |
| Number of Students Assessed                                                                                                    |                               |                      | 658                       |  |  |  |  |  |  |
|                                                                                                    |                               |                      |                           |  |  |  |  |  |  |

| Claim 1: Reading                                                                                              |                     |
|----------------------------------------------------------------------------------------------------|---------------------|
| Target 1: Given an inference or conclusion, use explicit details from a literary text.                        | *                   |
| Target 2: Identify or summarize central ideas/key events in a literary text.                                  | Δ                   |
| Target 3: Determine word meaning based on context, relationships, structure, or use of resources.             | $\overline{\nabla}$ |
| Target 4: Make an inference/provide a conclusion and use evidence to explain inferences from a literary text. | 0                   |
| Target 5: Examine or compare relationships within or across literary texts.                                   | $\nabla$            |
| Target 6: Analyze literary text structures, features, or formats and their impact on meaning or presentation. | *                   |
| Target 7: Interpret fig. language/literary devices/connotative meaning and their impact on meaning or tone.   | $\nabla$            |

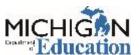

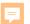

## Expectation Analysis Report

### **District Expectation Analysis Report**

Year: 20XX | Assessment: M-STEP | ISD Code: 00000 | ISD Name: Demo RESA | District Code: 55555 | District Name: Sample Public Schools | Reporting Code: All

Grade 08 | Social Studies | All Students

| Discipline H |                                                           | No. of<br>Students          | Average %        | Number of Students With: |                         |                         |                          |
|--------------|-----------------------------------------------------------|-----------------------------|------------------|--------------------------|-------------------------|-------------------------|--------------------------|
| Expectations | History                                                   | Assessed per<br>Expectation | Points<br>Earned | 0-25% Points<br>Earned   | 26-50%<br>Points Earned | 51-75%<br>Points Earned | 76-100%<br>Points Earned |
| 7H1.1.02     | Compare different calendar systems                        | 1024                        | 50.7             | 505                      | 0                       | 0                       | 519                      |
| 6H1.2.01     | Explain how historians use a variety of sources           | 1024                        | 4.3              | 980                      | 0                       | 0                       | 44                       |
| 6H1.2.02     | Read a historical passage/identify factual knowledge      | 37                          | 43.2             | 21                       | 0                       | 0                       | 16                       |
| 7H1.2.06     | Identify the role of the individual in history            | 37                          | 45.9             | 20                       | 0                       | 0                       | 17                       |
| 6H1.4.01     | Describe cultural institutions: study an era/region       | 37                          | 43.2             | 21                       | 0                       | 0                       | 16                       |
| 7W1.1.01     | Explain human communities: Eastern Hemisphere             | 37                          | 89.2             | 4                        | 0                       | 0                       | 33                       |
| 7W1.1.02     | Explain Paleolithic/Neolithic: Africa/Western Europe/Asia | 1024                        | 21.3             | 806                      | 0                       | 0                       | 218                      |
| 6W1.2.02     | Describe natural environment: agricultural settlements    | 1061                        | 86               | 149                      | 0                       | 0                       | 912                      |
| 5W1.2.03     | Explain the impact of the Agricultural Revolution         | 37                          | 89.2             | 4                        | 0                       | 0                       | 33                       |
| 7W1.2.01     | Describe natural environment: agricultural settlements    | 1024                        | 48.9             | 523                      | 0                       | 0                       | 501                      |
| 7W1.2.03     | Compare two early civilizations: Eastern Hemisphere       | 1024                        | 26.5             | 753                      | 0                       | 0                       | 271                      |
| 6W2.1.01     | Explain how environment/agriculture in Western Hemisphere | 37                          | 81.1             | 7                        | 0                       | 0                       | 30                       |
| 6W2.1.02     | Describe how agriculture led: agrarian civilizations      | 1024                        | 50.3             | 509                      | 0                       | 0                       | 515                      |
| 7W2.1.02     | Use maps: locate river systems/early civilizations        | 37                          | 54.1             | 17                       | 0                       | 0                       | 20                       |
| 7W2.1.04     | Define concept of cultural diffusion                      | 1024                        | 58.3             | 427                      | 0                       | 0                       | 597                      |
| 6W3.1.05     | Construct timeline of early societies: Western Hemisphere | 1024                        | 62.5             | 384                      | 0                       | 0                       | 640                      |
| 7W3.1.03     | Compare features: city-state/civilization/empire          | 37                          | 54.1             | 17                       | 0                       | 0                       | 20                       |
| 7W3.1.06     | Use maps to locate trade networks: classical era          | 755                         | 28.6             | 539                      | 0                       | 0                       | 216                      |
| 7W3.1.07     | Use case study, describe how trade integrates culture     | 306                         | 12.7             | 267                      | 0                       | 0                       | 39                       |
| 7W3.1.08     | Describe role: social institutions of Eastern Hemisphere  | 1024                        | 11.3             | 908                      | 0                       | 0                       | 116                      |
| 7W3.1.09     | Describe legal codes, communications: regional empire     | 1061                        | 48.5             | 546                      | 0                       | 0                       | 515                      |
| 7W3.2.01     | Describe beliefs of five major world religions            | 37                          | 48.6             | 19                       | 0                       | 0                       | 18                       |
| 8U3.3.03     | Describe major issues of the Constitutional Convention    | 1061                        | 57.9             | 447                      | 0                       | 0                       | 614                      |
| 8U3.3.06     | Explain: Bill of Rights/limited government                | 1024                        | 37.5             | 640                      | 0                       | 0                       | 384                      |
| BU3.3.07     | Describe origins: constitutional government               | 37                          | 67.6             | 12                       | 0                       | 0                       | 25                       |
| 8U4.1.01     | Use Washington's Farewell: issues of new nation           | 1024                        | 34.6             | 670                      | 0                       | 0                       | 354                      |

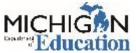

耳

# Student Level Data Reports

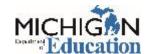

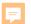

## Individual Student Report -ELA

### **Individual Student Report**

Year: 20XX | Assessment: M-STEP | ISD Code: 00000 | ISD Name: Demo RESA | District Code: 55555 | District Name: Sample Public Schools | School Code: 00000 | School Name: Demo Elementary-Middle School | Reporting Code: DS00 Demo #0

### SMITH, JOHN | Grade 07 | English Language Arts

UIC: 0000000000 Student ID: 00000000 Student with Disability: N English Learner: N Former English Learner: N Designated Supports: None Accommodations: None

### English Language Arts Overall Performance Level and Scale Score

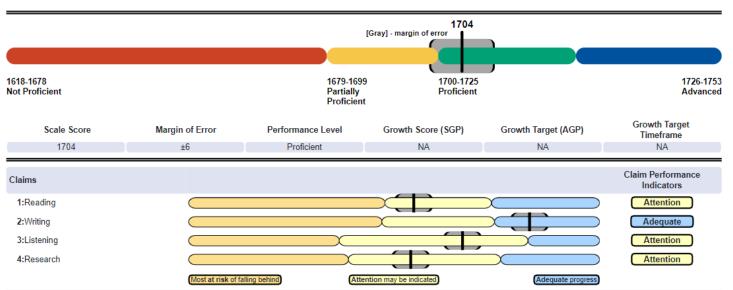

Passage-based Writing Prompt - (part of Claim 2 - Writing)

Passage-based Writing Prompt Score: 4/4

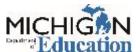

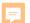

## Individual Student Report – Social Studies

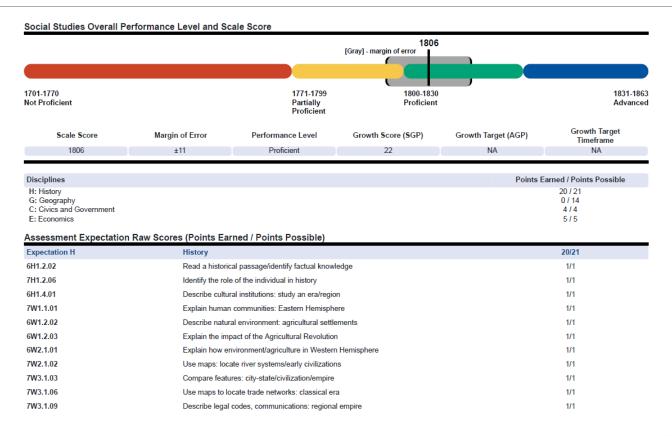

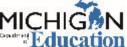

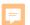

## Individual Student Report – Social Studies page 2

### Assessment Expectation Raw Scores (Points Earned / Points Possible)

| Expectations | History                                               | 14/19 |
|--------------|-------------------------------------------------------|-------|
| 3H3.0.05     | Use text: how American Indians adapted to environment | 1/1   |
| 3H3.0.06     | Describe interactions: American Indians and Europeans | 1/1   |
| 3H3.0.09     | Describe how Michigan attained statehood              | 0/1   |
| 3H3.0.10     | Create a timeline to sequence early Michigan history  | 0/1   |
| 4H3.0.02     | Use primary/secondary to explain Michigan migration   | 1/1   |
| 4H3.0.03     | How do natural resources/industries affect MI cities  | 0/1   |
| 4H3.0.05     | Use visual data to compare past/present MI economy    | 1/1   |
| 5U1.1.01     | Use maps to locate peoples in various US regions      | 1/1   |
| 5U1.2.02     | Use case studies: compare goals of European explorers | 1/1   |

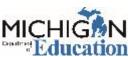

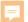

## Parent Report

### SMITH, SUSAN | Grade 5

District: 00000 Sample Public Schools School: 00000 Sample Elementary-Middle School

### Dear Parent or Guardian:

This spring, your student took the Michigan Student Test of Educational Progress (M-STEP™). The M-STEP assessment is given to students once each spring to measure what students know and are able to do in relation to Michigan's academic standards established for each grade and subject. All students in grades 3-7 were assessed in mathematics and English language arts. In addition, students in grade 5 were assessed in social studies

In 2015, the State Board of Education adopted new science standards. To measure these new standards, the Michigan Department of Education (MDE) is developing a new M-STEP science test. The MDE concluded the second year of a two-year science field test this past spring. A field test is meant to verify that the questions on the test measure what they are intended to. Individual science results are not included on this report because student proficiency was not calculated.

This report provides an overview of your student's performance on the Spring 2019 M-STEP. Please remember that these assessments are only a snapshot of achievement. I encourage you to discuss these results with teachers and other school professionals who know your student personally. Results of the M-STEP can be used together with other assessment and classroom performance information to provide a more complete picture of student achievement. This creates opportunities for schools and parents to collaborate and discuss strategies to make every student in Michigan career- and college-ready by the time they graduate.

For additional information on the M-STEP and Michigan's academic standards, please visit www.michigan.gov/mstep. Under the Parent/Student Information section, you will

- · Michigan's Education Assessment System: What It Is, What It Means, and What
- · What Parents Should Know About Assessments
- · How to Read Your Child's Score Report for Grades 3-7
- · Parent Report Video for Grades 3-8 and 11 outlining how to read this report
- . Online Practice for M-STEP which contains examples of the types of questions your student may have experienced while taking the M-STEP assessments

Michigan students are our most important resource. Families, schools, and teachers succeed when they work together to support and inspire student achievement which will help us reach the goal of making Michigan a Top 10 education state in 10 years.

Sheila A. Alles Chief Deputy Superintendent Michigan Department of Education

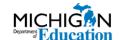

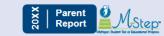

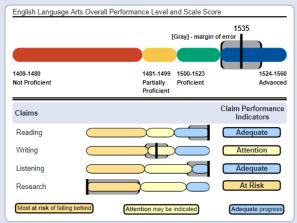

Claims Claims are used as a means to organize assessment targets. Claims apply to English language arts (ELA) and mathematics. Within the claims, assessment targets are used to organize the standards. A claim score reflects a student's performance on test items within that claim.

Claim Performance Indicator Graphs Claim performance for individual ELA and mathematics claims is indicated by the Claim Performance Indicator graph. The graph provides a visual representation of student performance relative to the range of possible performance within each claim. The orange portion of the graph indicates the student is most at risk of falling behind on a claim. The yellow portion of the graph indicates attention may be indicated for a student to continue meeting the claim. The blue portion of the graph indicates the student is making adequate progress on a claim.

Disciplines Disciplines are used to organize content standards and expectations. Disciplines apply to social studies. A discipline score reflects a student's performance on the test items within the discipline.

Margin of Error Educational measurements are attempts to capture a student's true score, or ability, in the area being assessed. The margin of error around the student score is an estimate of the range of scores one would expect if the same student was to be measured repeatedly with parallel assessments.

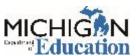

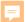

## Parent Report

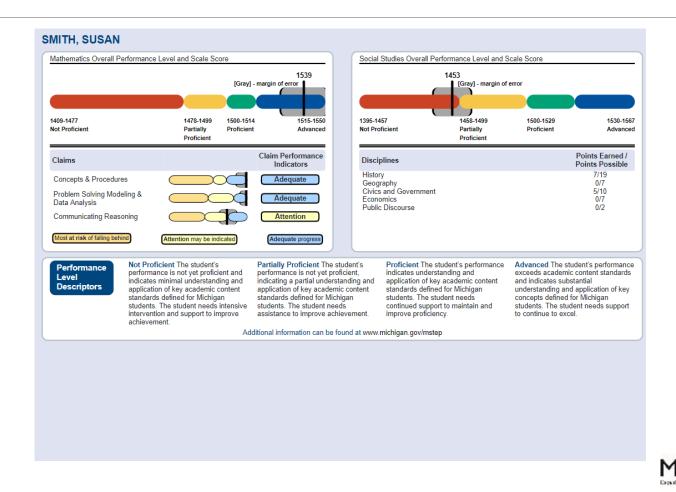

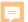

### Student Roster

### Student Roster Report

Year: 20XX | Assessment: M-STEP | ISD Code: 00000 | ISD Name: Demo RESA | District Code: 55555 | District Name: Sample Public Schools | School Code: 00000 | School Name: Demo Elementary-Middle School | Reporting Code: All

### Grade 03 | English Language Arts

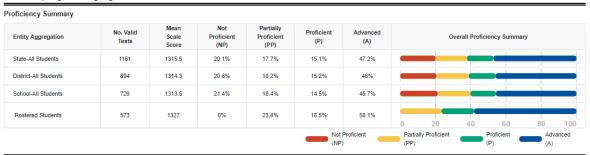

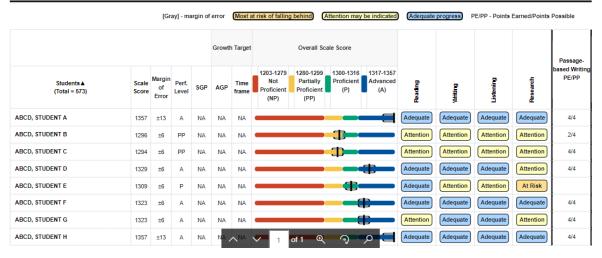

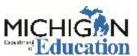

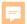

## Student Roster

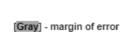

### Points Earned/Points Possible

|                |                    |                | Growth Target Overall Scale Score |     |               |           |         |           | Vernment      |           | 98.           |
|----------------|--------------------|----------------|-----------------------------------|-----|---------------|-----------|---------|-----------|---------------|-----------|---------------|
| Scale<br>Score | Margin<br>of Error | Perf.<br>Level | SGP                               | AGP | Time<br>frame | 1395-1457 | History | Geography | Civics and Go | Economics | Public Discou |
| 1453           | ±12                | NP             | NA                                | NA  | NA            |           | 7/19    | 0/7       | 5/10          | 0/7       | 0/2           |
| 1478           | ±10                | PP             | NA                                | NA  | NA            |           | 7/19    | 0/7       | 10/10         | 6/7       | 0/2           |
| 1478           | ±10                | PP             | NA                                | NA  | NA            |           | 7/19    | 0/7       | 10/10         | 6/7       | 0/2           |
| 1478           | ±10                | PP             | NA                                | NA  | NA            |           | 7/19    | 0/7       | 10/10         | 6/7       | 0/2           |

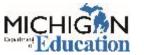

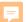

### Student Roster

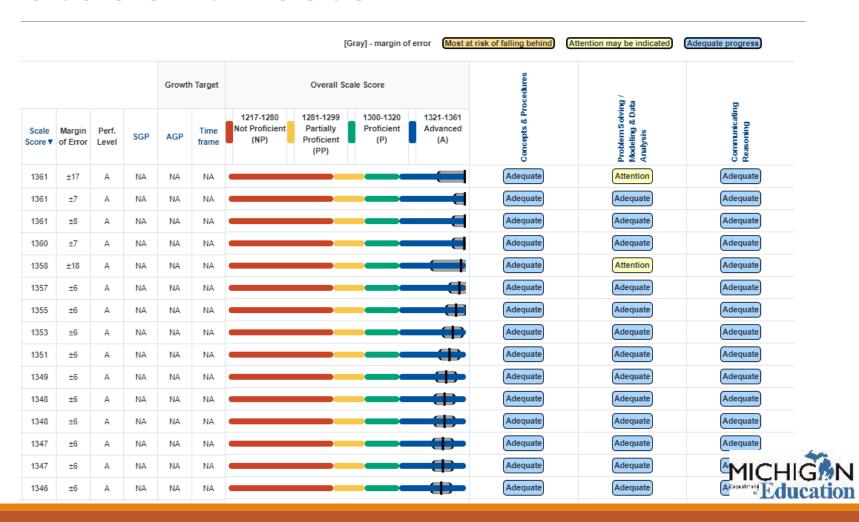

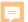

### Student Overview

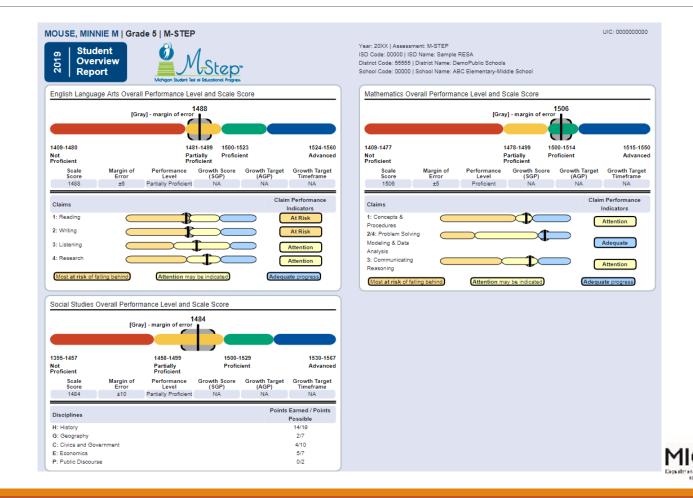

F

# Reports Coming Soon!

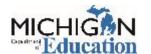

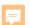

## Science Field Test Summary Report

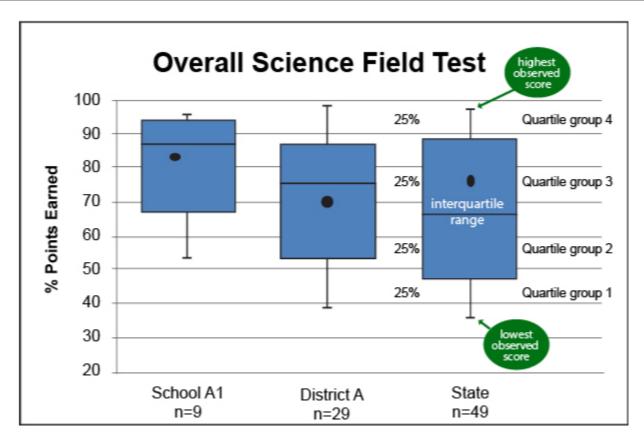

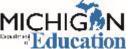

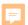

## Science Field Test Individual Student Report

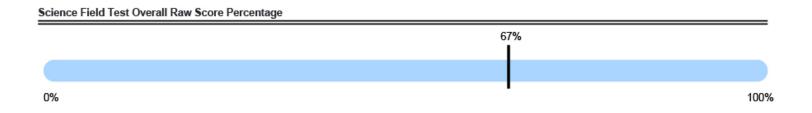

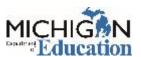

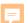

## Claims Aggregate Report

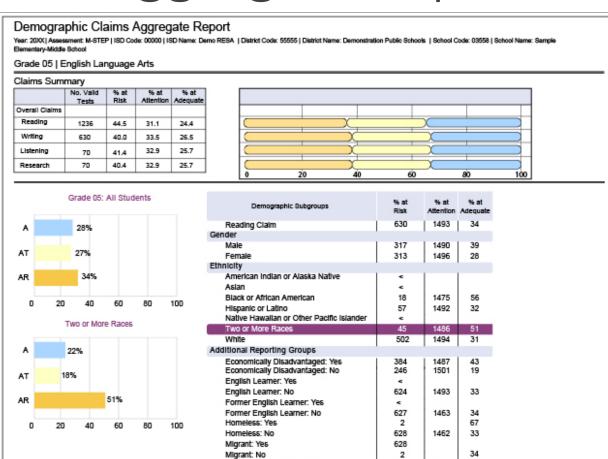

Students with Disabilities: Yes

Students with Disabilities: No

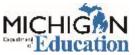

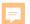

### Student Growth and Proficiency Report

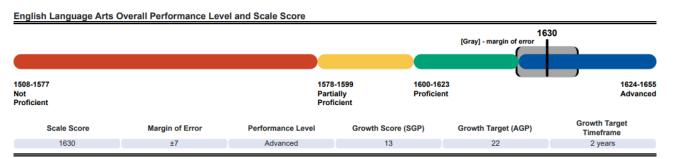

**English Language Arts Student Growth Data** 

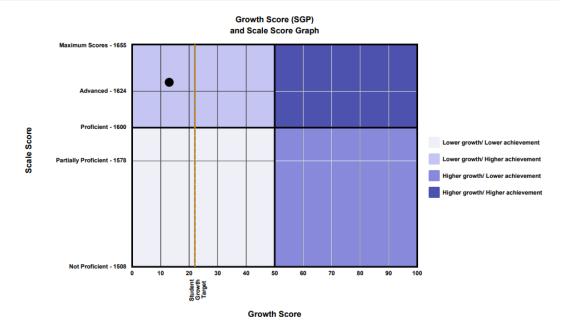

LEGEND

Growth Score - Student Growth Percentile (SGP) is represented by the dot
Growth Target - Adequate Growth Percentile (AGP) represented by the student growth target line
Growth Target Timeframe - Projected time to reach/maintain proficiency if student meets Growth Target

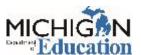

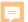

## Stay Informed

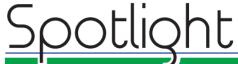

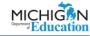

on Student Assessment and Accountability

June 27, 2019

### Quick Links... take you directly to articles or sections . . .

- **Embargo Reminder**
- Spring 2019 Administration Surveys Close June 30, 2019
- Fall 2019 WIDA Workshop
- College Board Corner
- **ACT WorkKeys**
- **Important Dates**
- Contacts

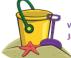

The Spotlight will be on vacation during the month of July. Weekly communications will resume in August.

### Embargo Reminder

Score reports and data from the April School Day administrations of the SAT and the PSAT 8/9 for grade 8 have been released to educators on College Board's K-12 Reporting Portal. All test results are embargoed until the public release of Spring 2019 assessment results in late summer. Please ensure all staff with access to these assessment results in the College Board K-12 Reporting Portal are

Prior to the public release, results for the SAT and PSAT-related assessments may be shared with building and district staff to support their work with students, school improvement, and other internal efforts. However, it is not permissible to share any school-, districtor state-level results with parents, the community, or other external parties until the embargo is lifted by the Michigan Department of Education (MDE). School board meetings are considered open meetings; therefore, the sharing of embargoed assessment results at these meetings is not permissible until the embargo is lifted.

Scores in the College Board portal are not official accountability results. In some cases, educators will receive student scores in the K-12 score reporting portal that are not reflected in the MDE score results.

### Reasons for this include, but are not limited to:

- · students being administered the SAT, PSAT 10, or PSAT 8/9 in an enrolled grade other than what is allowed for the April School
- · students with unresolved score holds when the final score results are delivered to MDE that are later resolved by the College Board
- · schools that do not submit a missing test issue during the MDE Answer Document Verification window

Sign up to receive weekly Spotlight issues to stay up-to-date on all assessment-related issues at: www.michigan.gov/mde-spotlight

### You'll find:

- **Date Reminders**
- Assessment Task reminders
- **Administration Updates**
- **Report Information**
- Much more!

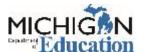

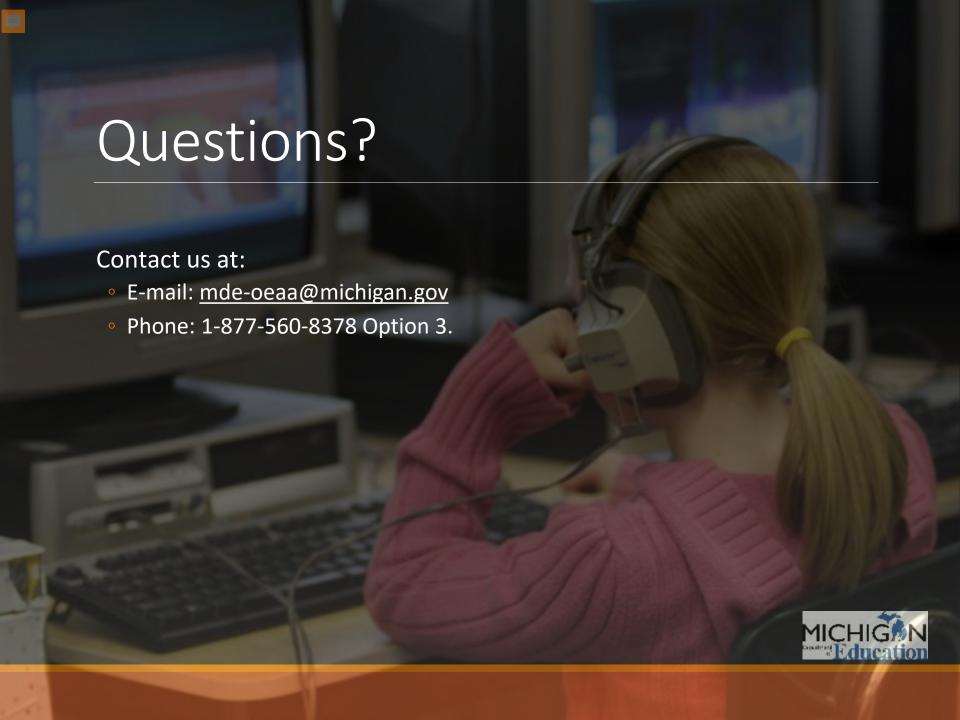